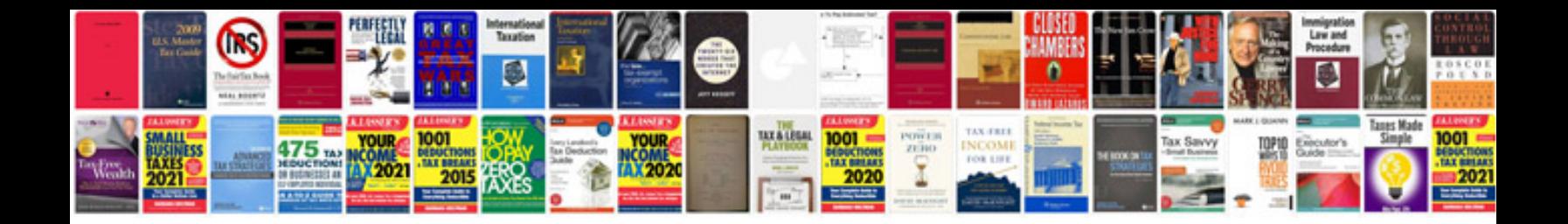

**Create editable forms in word**

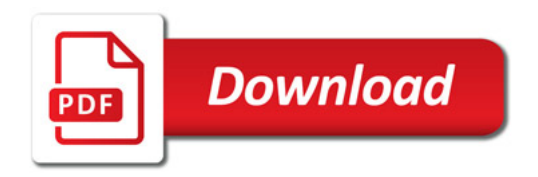

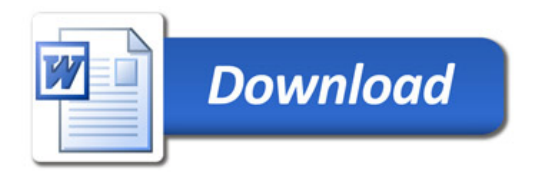